# Содержание

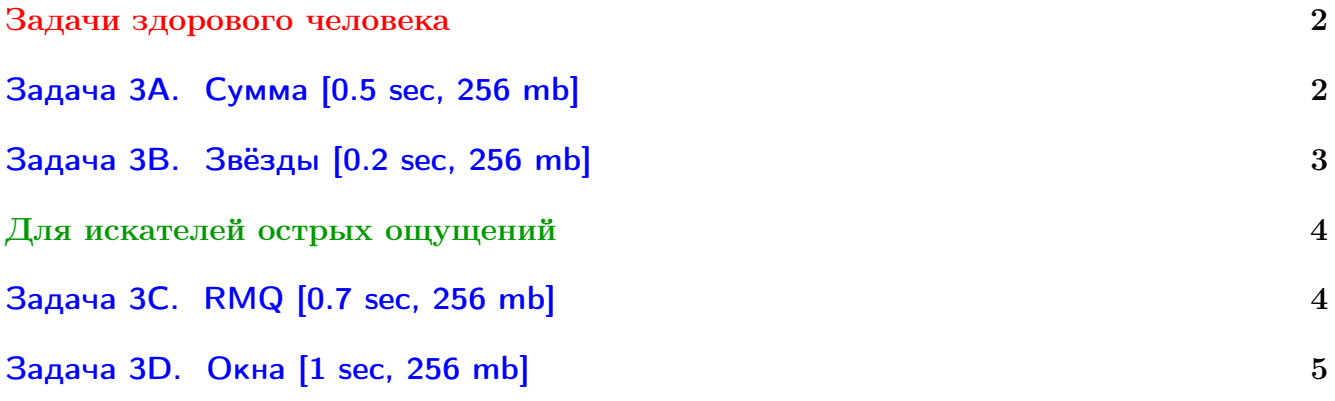

Обратите внимание, входные данные лежат в стандартном потоке ввода (он же stdin), вывести ответ нужно в стандартный поток вывода (он же stdout).

В некоторых задачах большой ввод и вывод. Пользуйтесь [быстрым вводом-выводом.](http://acm.math.spbu.ru/~sk1/algo/input-output/fread_write_export.cpp.html)

В некоторых задачах нужен STL, который активно использует динамическую память (set-ы, map-ы) [переопределение стандартного аллокатора](http://acm.math.spbu.ru/~sk1/algo/memory.cpp.html) ускорит вашу программу.

Обратите внимание на GNU C++ компиляторы с суффиксом inc, они позволяют пользоваться [дополнительной библиотекой.](http://acm.math.spbu.ru/~sk1/algo/lib/optimization.h.html) Под ними можно сдать [вот это.](http://acm.math.spbu.ru/~sk1/algo/lib/)

# <span id="page-1-0"></span>Задачи здорового человека

# <span id="page-1-1"></span>Задача 3A. Сумма [0.5 sec, 256 mb]

Дан массив из  $N$  элементов, нужно научиться находить сумму чисел на отрезке.

## Формат входных данных

Первая строка содержит два целых числа  $N$  и  $K$  — число чисел в массиве и количество запросов.  $(1 \le N \le 100\,000)$ ,  $(0 \le K \le 100\,000)$ . Следующие  $K$  строк содержат запросы

- "А і х" присвоить *i*-му элементу массива значение  $x$   $(1 \le i \le n, 0 \le x \le 10^9)$
- "Q 1  $\mathbf{r}$ " найти сумму чисел в массиве на позициях от  $l$  до  $r$ .  $(1 \leq l \leq r \leq n)$

Изначально в массиве живут нули.

### Формат выходных данных

На каждый запрос вида Q l г нужно вывести единственное число — сумму на отрезке.

# Примеры

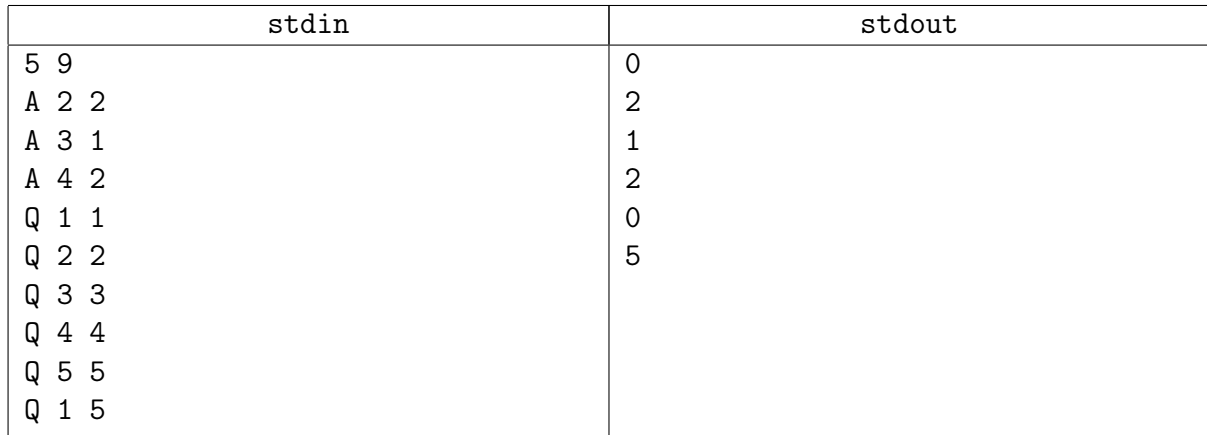

# Замечание

Обыкновенное дерево отрезков. Оно же пригодится в следующей задаче ;) BST (AVL, treap) не должны заходить по времени.

# <span id="page-2-0"></span>Задача 3B. Звёзды [0.2 sec, 256 mb]

Астрономы часто исследуют звёздные карты, на которых звёзды представлены точками на плоскости, каждая звезда имеет декартовы координаты. Пусть уровень звезды – количество звёзд, которые не выше и не правее данной звезды. Астрономы хотят найти распределение уровней звёзд.

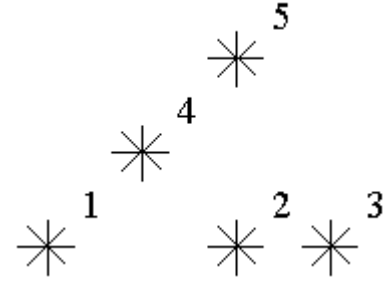

Для примера посмотрим на карту звёзд на картинке выше. Уровень звезды номер 5 равен 3 (т.к. есть звёзды с номерами 1, 2, 4). Уровни звёзд 2 и 4 равны 1. На данной карте есть только одна звезда на уровне 0, две звезды на уровне 1, одна звезда на уровне 2 и одна звезда на уровне 3. Напишите программу, считающую количество звёзд на каждом уровне.

### Формат входных данных

Вам дан один или несколько тестов. Каждый тест описывается следующим образом.

В первой строке количество звёзд  $N$  ( $1 \le N \le 15000$ ). Следующие  $N$  строк описывают координаты звёзд (два целых числа X и Y, разделённые пробелом,  $0 \le X, Y \le 32,000$ ). В каждой точке плоскости находится не более одной звезды. Звёзды перечислены в порядке возрастания  $Y$  координаты, при равенстве в порядке возрастания  $X$  координаты.

#### Формат выходных данных

Выведите ответ для каждого теста. Ответ для теста описывается следующим образом. N строк, по одному числу в строке.  $i$ -я строка содержит количество звёзд на уровне  $i$  $(i = 0, \ldots N-1).$ 

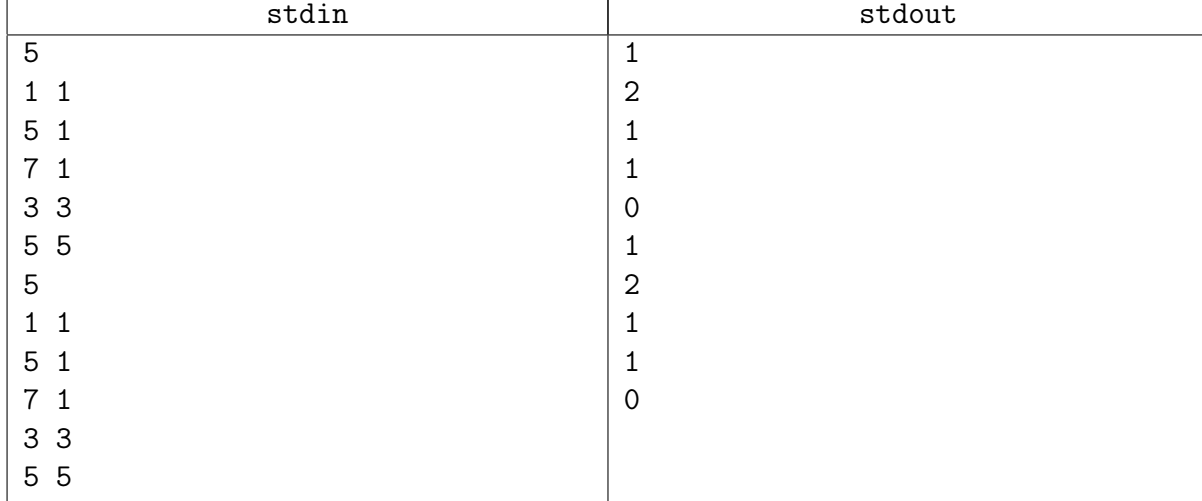

### Примеры

### Замечание

Простейший scanline. Разобран на практике.

Подходящее дерево отрезков написано в предыдущей задаче.

# <span id="page-3-0"></span>Для искателей острых ощущений

# <span id="page-3-1"></span>Задача 3C. RMQ [0.7 sec, 256 mb]

Дан массив a[1..n]. Требуется написать программу, обрабатывающую два типа запросов.

- "max  $l$  r". Найти максимум в массиве а от  $l$ -ой ячейки до  $r$ -ой включительно.
- "add  $\ell r v$ ". Прибавить значение  $v$  к каждой ячейке a[] от  $\ell$ -ой до  $r$ -ой включительно.

# Формат входных данных

Первая строка содержит два целых числа  $n$  и  $q$   $(1\,\leqslant\,n,q\,\leqslant\,10^5)$  – длина массива и число запросов соответственно. Вторая строка содержит  $n$  целых чисел  $a_1, \ldots, a_n$   $(|a_i| \leqslant 10^5),$ задающих соответствующие значения массива. Следующие  $q$  строк содержат запросы.

В зависимости от типа запрос может иметь вид либо "max  $l r$ ", либо "add  $l r v$ ".

 $1 \leq l \leq r \leq n, |v| \leq 10^5.$ 

### Формат выходных данных

Для каждого запроса вида "max  $l$  r" требуется в отдельной строке выдать значение соответствующего максимума.

### Примеры

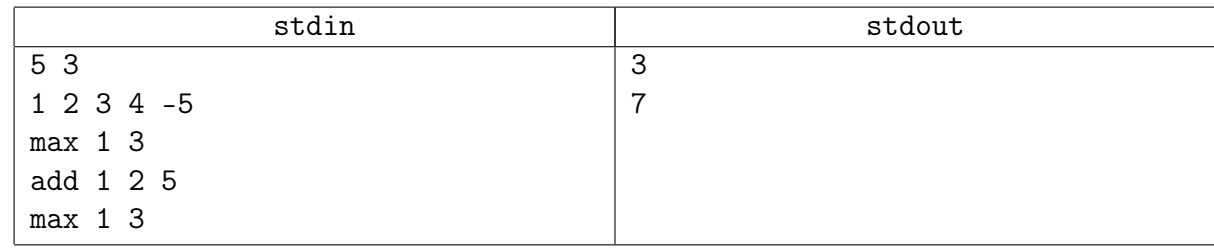

### Замечание

Дерево отрезков с отложенными операциями.

# <span id="page-4-0"></span>Задача 3D. Окна [1 sec, 256 mb]

На экране расположены прямоугольные окна, каким-то образом перекрывающиеся (со сторонами, параллельными осям координат). Вам необходимо найти точку, которая покрыта наибольшим числом из них.

### Формат входных данных

В первой строке входного файла записано число окон  $n (1 \le n \le 50000)$ .

Следующие *п* строк содержат координаты окон  $x_{(1,i)}$   $y_{(1,i)}$   $x_{(2,i)}$   $y_{(2,i)}$ , где  $\langle x_{(1,i)}, y_{(1,i)} \rangle$  координаты левого верхнего угла  $i$ -го окна, а  $\langle x_{(2,i)}, y_{(2,i)}\rangle$  — правого нижнего (на экране компьютера у растет сверху вниз, а  $x$  — слева направо).

Все координаты — целые числа, по модулю не превосходящие  $2 \cdot 10^5$ .

#### Формат выходных данных

В первой строке выходного файла выведите максимальное число окон, покрывающих какую-либо из точек в данной конфигурации. Во второй строке выведите два целых числа, разделенные пробелом — координаты точки, покрытой максимальным числом окон. Окна считаются замкнутыми, т.е. покрывающими свои граничные точки.

### Пример

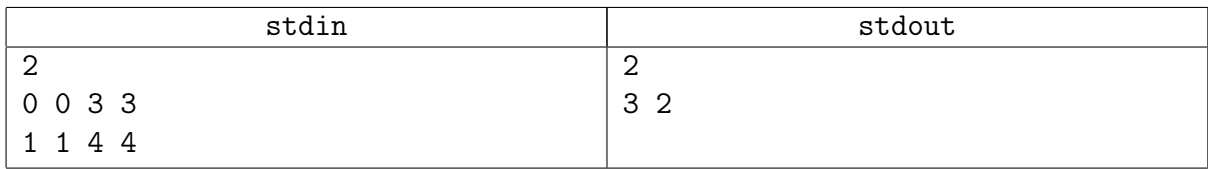

#### Замечание

Scanline. Похожая задача разобрана на практике.